## **Job finish manual End System Activities**

Mit diesem Job ist es möglich, System-Aktivitäten automatisch zu beenden, die ein "manuelles Ende" definiert haben. Dies ist z.B. sinnvoll, wenn die Prozessinstanz bis zu einem bestimmten Zustand oder Zeitpunkt "warten" soll.

## **Anwendungsfälle**

- Warten auf den Folgetag einer Zeitkorrektur für die Zukunft
- Warten auf das Ende einer Dienstreise (toDate)

## **Jobkonfiguration**

- **JS Kondition zur Selektion von Prozessinstanzen** Sie können hier eine Javascript Expression schreiben, welche auf alle gefundenen, offenen Prozessinstanzen ausgeführt wird, die aus den weiter unten selektierten Prozessdefinitionen stammen. In der Expression können Sie auf alle Workflow-Variablen zugreifen, z.B. show\_in\_calendar==1
- **Einschränkung Prozessdefinitionen** Hier erfolgt die Einschränkung der Prozessdefinitionen auf z.B. die gewünschten Zeitkorrektur-Prozessdefinitionen

## **Felder**

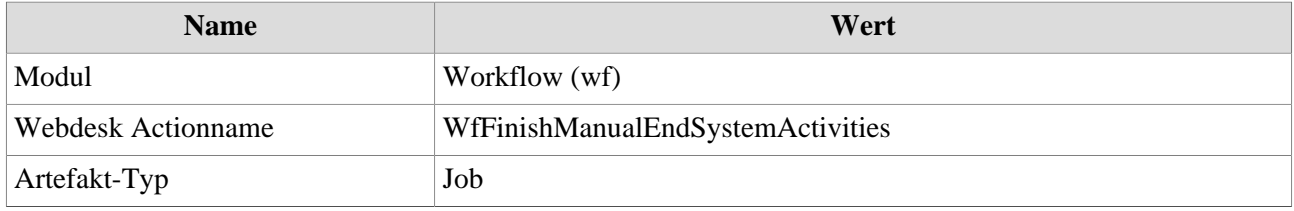